#### **PATIENT INSTRUCTIONS**

Thank you for purch asing the Vision Assessment Corporati on Ge m PL Polarized Variable Vectograph P/N 1060PL. This instruction manual is written for a non-professional who is assisting a patient with administering this exercise ther apy.

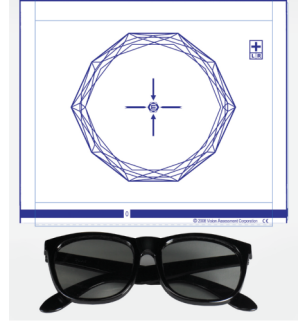

#### **PURPOSE**

Exercise therapy to improve the efficiency and width of eye alignment ability by increasing the range of bino cular vision, while incre asing vision reflexes and decreasing eye strain. This exercise therapy can help eliminate suppression (turning one eye off) and train convergence (bringing the eyes in) and divergence (bringing the eyes out).

# **FAMILIARIZE YOURSELF WITH THE VECTOGRAP H**

- Polarized Variable Vectograph Vision Therapy System consists of:
	- 1. 1 Guide

2. 2 Vectographic Panels

Panel 1 (Blu e Bar at Bottom)

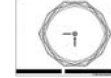

- Panel 2 (Numbers/Letters at Bottom)
- 3. 1 Pair St andard Polarized Viewers

*(NOT TOB E USED AS SUN GLASSES)*

- 4. 1 Patient Instruction Manual
- 5. 1 Patient Vision Ther apy Record Form with Pen

# **TESTING C ONDITI O N S**

- Well-lit, gl are-free are a
- If reflections or glare on the Vectograph can be seen, try tilting it or choose another testing location.

#### **ADMINISTRATION**

- 1. Place the polarized viewers on the patient.
- 2. **PLEASE NOTE:** FOLLOW DOCTOR INSTRUCTIONS WHETHER OR NOT POL ARIZED VIEWERS SHOULD BE WORN OV ER PATIENT'S PRESCRIPTION GLASSES.
- 3. Hold the Vectograph approximately 16 inches (40 cm) in front of the patient.
- 4. Slide the 2 panels in the guide until the 0 appears in the opening in the blue bar at the bottom of the Vectogr aph.
- 5. Have the patient look at the + in the bo x located in the upp er right-hand si de of the Vectogr aph.
- 6. The patient should be able to see both the L & R (Left & Right)  $\,$ bel o w the +. If the patient is un able to see both letters, instruct him/her to c over the opp osite eye for the side he/she cannot see. For example, if the patient cannot se e the R (Right), have him/her cover his/her left eye. Have the patient focus with the one eye until he/she is able to see the letter that was not previously seen when viewing the Vectograph binocularly. Then again have the patient view the Vectograph binocularly to ensure that now he/she can se eboth the L & R. Once both the L & R can be seen, the patient is ready to use the Vectograph.
- *7.* Slowly slide the panels apart and ask the patient to try to maintain a single Gem image while also trying to keep the Fixation Disparity Target and **E** in the center of the Gem image as single cle ar imag es. *As the pa nels are sep arated an d the blue bar move s along the letters fro mA to P, the Ge m image and targets sh o uld get larg er and float behin d the Vecto graph. As the panels are se parat e d and the blue bar move s al ong the nu mbers fro m 1 – 24, the Ge m image and targets s hould get smaller and float in front of the Vecto graph.*
- 8. Have the patient notify you when he/she is no lon ger able to fuse the Gem im age, the Fixation Disp arity Tar get or the **E**. (This is the Bre aking Point).
- 9. Note the number/letter in the space on the blue bar at the bottom of the Vecto graph. Ref er to "Sc orin g" section of this manual.
- 10. Next, as you slowly slide the panels back together, ask the patient to notify you when he/she is able to see the Gem ima ge as well as both the Fixation Dis parity Target and **E** in the c enter of the Gem as single clear images again. (This is the Recovery l Point).
- 11. Note the number/letter in the space on the blue bar at the bottom of the Vecto graph. Refer to "Scoring" section of this manual.
- 12. Repeat steps 7-11. Each time the patient should try to maintain the single clear images as he/she tries to reach a higher number or letter on the blue bar.
- 13. Continue to do this exercise until the patient can achieve his/her doctor's recommended goal.
- 14. Follow any variation on these exercises as recommended by the doctor.

# **SCORING**

- 1. Refer to the Patient Vision Therapy Record Form.
- 2. Record the date.
- 3. Above the diagonal line in the row labeled "Relaxing" record the Breaking Point (the point at which the image splits) for the highest letter that the patient is able to reach.
- 4. In the same row below the diagonal line record the Recovery Point (the point at which the images return to <sup>a</sup> single clear image) for the highest letter that at which this occurs
- 5. Repeat steps 3 & 4 for the row labeled "Crossing" for recording the Breaking Point and Recovery Point for the highest numbers that the patient can reach on the blue bar at the bottom of the Vectograph.
- 6. Take this completed form to the patient's next doctor appointment.

# **CARE/HANDLING & STORAGE**

- Clean vectographic panels and guide with <sup>a</sup> soft, damp, lint-free cloth. Dampen cloth using glass cleaner or mild detergent/water.
- $\bullet$ **CAUTION: DO NOT IMMERSE THE VECTOGRAPHIC PANELS IN WATER. DO NOT SPRAY CLEANER DIRECTLY ONTO PANELS.**
- $\bullet$ Store Vectograph in <sup>a</sup> dry place away from direct sunlight.
- $\bullet$ Clean polarized viewers using lens cleaner and soft, lint-free cloth.
- If panels are removed from guide during cleaning, replace the panels in the guide placing the panel with the blue bar on top of the panel with the numbers/letters and ensuring that the plastic portion of the guide is behind the panels.

# **WARRANTY**

1 year manufacturer warranty from date of purchase.

**Notice to User/Patient:** *Any serious incident that has occurred in relation to this device should be reported to the manufacturer and to the competent authority of the Member State in which the user and/or patient is established.* 

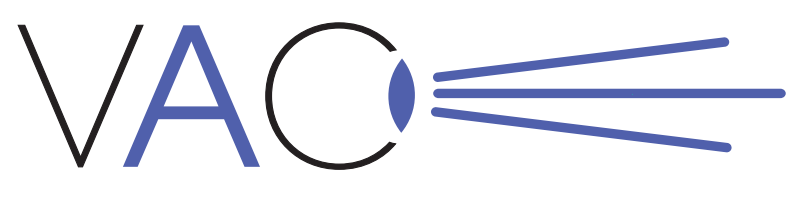

Vision Assessment ™

Gem PL

# Polarized Variable Vectograph

**PN 1060PL PATIENT INSTRUCTIONS**

**Vision Assessment Corporation 5400 Newport Drive, Suite 3 Rolling Meadows, Illinois 60008 USA Phone: 1 847 239 5889Email: sales @VisionAssessment.com Web: www.VisionAssessment.com**

Manufactured in USA by Vision Assessment Corporation © 2008

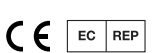